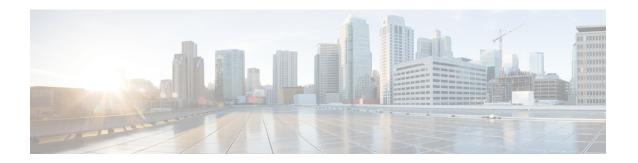

## **Upgrading Cisco DCNM**

This chapter provides information about upgrading Cisco DCNM, and contains the following section:

• Upgrading Cisco DCNM, on page 1

## **Upgrading Cisco DCNM**

Before Cisco DCNM Release 11.0(1), DCNM OVA, and ISO supported SAN functionality. From Cisco DCNM Release 11.3(1), you can install Cisco DCNM for SAN Deployment on both OVA and ISO virtual appliances. However, there is not upgrade path for SAN OVA\ISO.

From Release 11.3(1), Cisco DCNM OVA and ISO is supported for SAN functionality.

The following table summarizes the type of upgrade that you must follow to upgrade to Release 11.3(1).

Table 1: Type of Upgrade for Classic LAN, LAN Fabric, and IP for Media (IPFM) deployments

| Current Release Number | Upgrade type to upgrade to Release 11.3(1)              |
|------------------------|---------------------------------------------------------|
| 11.2(1)                | Inline Upgrade                                          |
| 11.1(1)                | Inline Upgrade                                          |
| 11.0(1)                | $11.0(1) \rightarrow 11.1(1) \rightarrow 11.3(1)$       |
|                        | 1. Upgrade to 11.1(1) using Inline Upgrade              |
|                        | 2. Upgrade from 11.1(1) to 11.3(1) using Inline Upgrade |
| 10.4(2)                | $10.4(2) \rightarrow 11.1(1) \rightarrow 11.3(1)$       |
|                        | 1. Upgrade to 11.1(1) using the DCNMUpgradeTool         |
|                        | 2. Upgrade from 11.1(1) to 11.3(1) using Inline Upgrade |

<sup>&</sup>lt;sup>1</sup> (This upgrade path is not supported for Cisco DCNM Media Controller deployments)

Table 2: Type of Upgrade for Cisco DCNM SAN deployments

| Current Release Number | Upgrade type to upgrade to Release 11.3(1)                                                           |
|------------------------|----------------------------------------------------------------------------------------------------|
| 11.2(1)                | To Windows—Inline Upgrade                                                                            |
|                        | To Linux—Inline Upgrade                                                                              |
|                        | To OVA\ISO—                                                                                          |
|                        | 1. Fresh 11.3(1) SAN Only Installation.                                                              |
|                        | 2. Migrate Performance Manager Collections                                                           |
|                        | Note The old Performance Manager data will replace any existing Performance Manager data on 11.3(1). |
| 11.1(1)                | To Windows—Inline Upgrade                                                                            |
|                        | To Linux—Inline Upgrade                                                                              |
|                        | To OVA\ISO—                                                                                          |
|                        | 1. Fresh 11.3(1) SAN Only Installation.                                                              |
|                        | 2. Migrate Performance Manager Collections                                                           |
|                        | Note The old Performance Manager data will replace any existing Performance Manager data on 11.3(1). |
| 10.4(2) OVA            | To 11.3(1) OVA\ISO—                                                                                  |
| 10.4(1) OVA            | <b>1.</b> Fresh 11.3(1) SAN Only Installation.                                                       |
|                        | 2. Migrate Performance Manager Collections                                                           |
|                        | Note The old Performance Manager data will replace any existing Performance Manager data on 11.3(1). |